## **Setting and Changing Tempo & Volume Worksheet** Name:

- 1. What is the difference between the "set tempo" block and the "change tempo" block?
- 2. What happens if you check the checkbox next to the "tempo" or "volume" blocks?

## *Answer the following questions using Scratch*

Write the scripts below in Scratch to help answer questions 3-9.

set tempo to [100] bpm change tempo by 50

3. What is the final tempo after running this script?

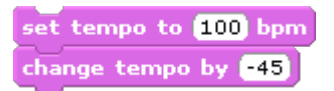

4. What is the final tempo after running this script?\_\_\_\_\_\_\_\_\_\_\_\_\_\_\_\_\_\_\_\_\_\_\_\_\_\_\_

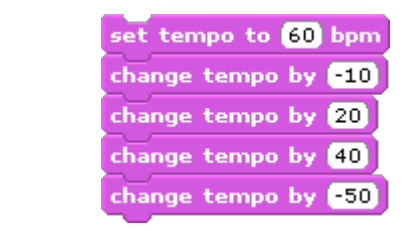

5. What is the final tempo after running this script?

set tempo to **15** bpm play drum (48 ) for (0.2 beats change tempo by [10]

6. What is the final tempo after running this script?\_\_\_\_\_\_\_\_\_\_\_\_\_\_\_\_\_\_\_\_\_\_\_\_\_\_\_

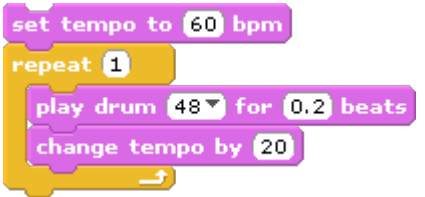

7. What is the final tempo after running this script?

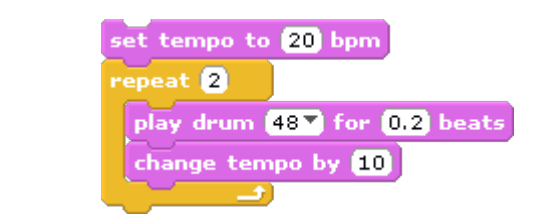

8. What is the final tempo after running this script?

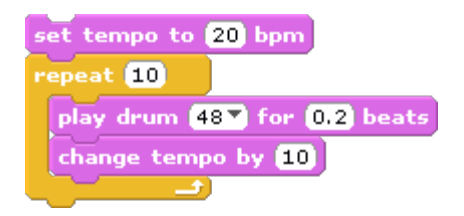

9. What is the final tempo after running this script? \_\_\_\_\_\_\_\_\_\_\_\_\_\_\_\_\_\_\_\_\_\_\_\_\_\_

Write the scripts below in Scratch to help answer questions 10-11.

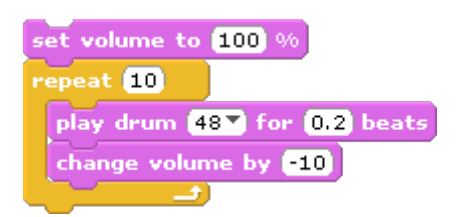

10. What is the final VOLUME after running this script?

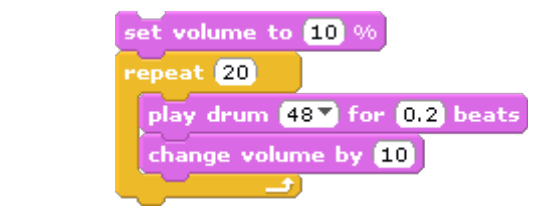

11. What is the final VOLUME after running this script?

*Finally*…

12. Do there seem to be any limits on how high or low you can get the tempo?

13. Do there seem to be any limits on how high or low you can get the volume?